# You can be a K8s Contributor too!

Jeremy Morris, Software Engineer @ DigitalOcean

#### Who am I?

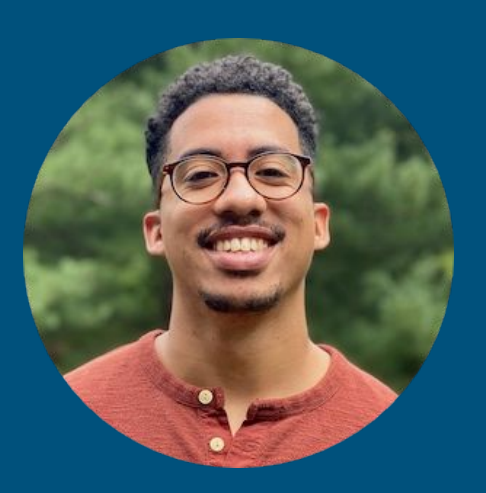

Software Engineer based out of Princeton, NJ. Currently working at DigitalOcean on DigitalOcean's Managed Kubernetes, member of the Kubernetes release team for 1.20, co-maintainer of [kubernetes-sigs/cluster-api-provider-digitalocean](https://github.com/kubernetes-sigs/cluster-api-provider-digitalocean) , [kubernetes/autoscaler/cluster-autoscaler/cloudpro](https://github.com/kubernetes/autoscaler/tree/master/cluster-autoscaler/cloudprovider/digitalocean) [vider/digitalocean](https://github.com/kubernetes/autoscaler/tree/master/cluster-autoscaler/cloudprovider/digitalocean) and contributor to [digitalocean-ccm.](https://github.com/digitalocean/digitalocean-cloud-controller-manager)

#### Why should you contribute?

- The experience

#### Migrate lgtm\_after\_commit munger to prow lgtm plugin #6886

& Merged

k8s-ci-robot merged 1 commit into kubernetes: master from MorrisLaw: Lgtm [3] on Feb 28, 2018

# Why should you contribute?

- The experience
- Mutually beneficial

# Why should you contribute?

- The experience
- Mutually beneficial
- Tons of work, not enough contributors
	- <https://github.com/kubernetes>
		- <https://github.com/kubernetes/test-infra>
		- <https://github.com/kubernetes/kubernetes>
		- <https://github.com/kubernetes/enhancements>
		- <https://github.com/kubernetes/website>
	- <https://github.com/kubernetes-sigs>
		- <https://github.com/kubernetes-sigs/cluster-api-provider-digitalocean>

# How do you contribute as a beginner?

- Find issues

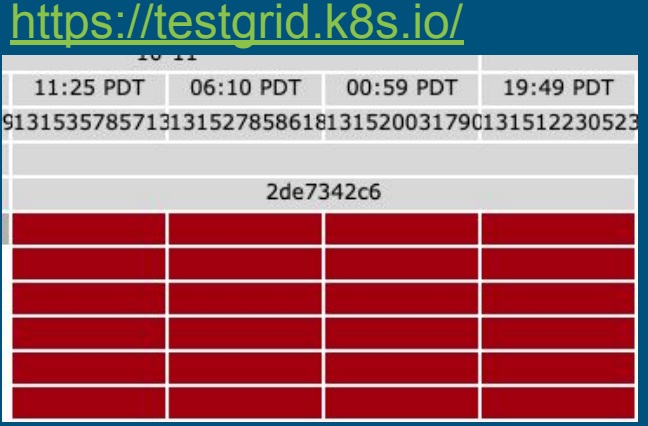

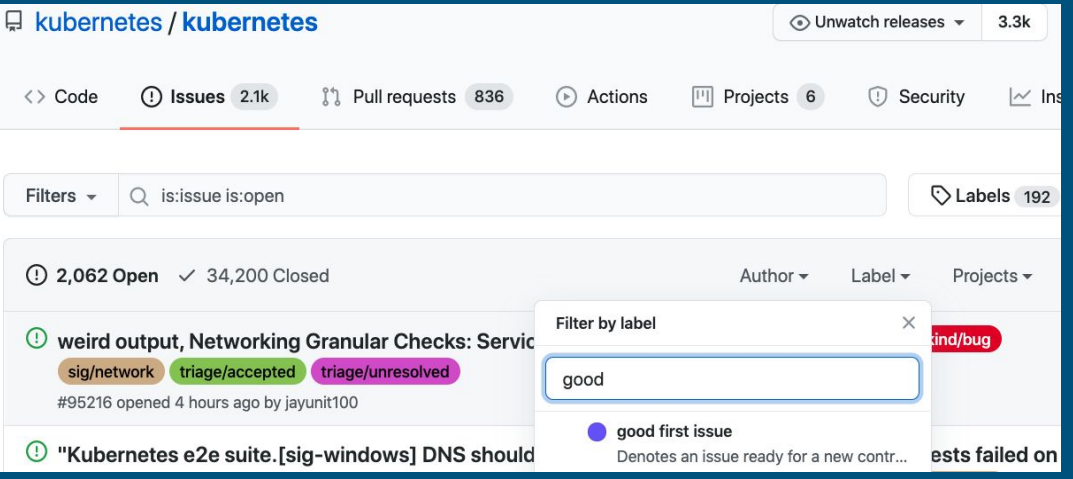

# How do you contribute as a beginner?

- Find issues
- Communicate

#### How do you contribute as a beginner?

- Find issues
- Communicate
- Build relationships

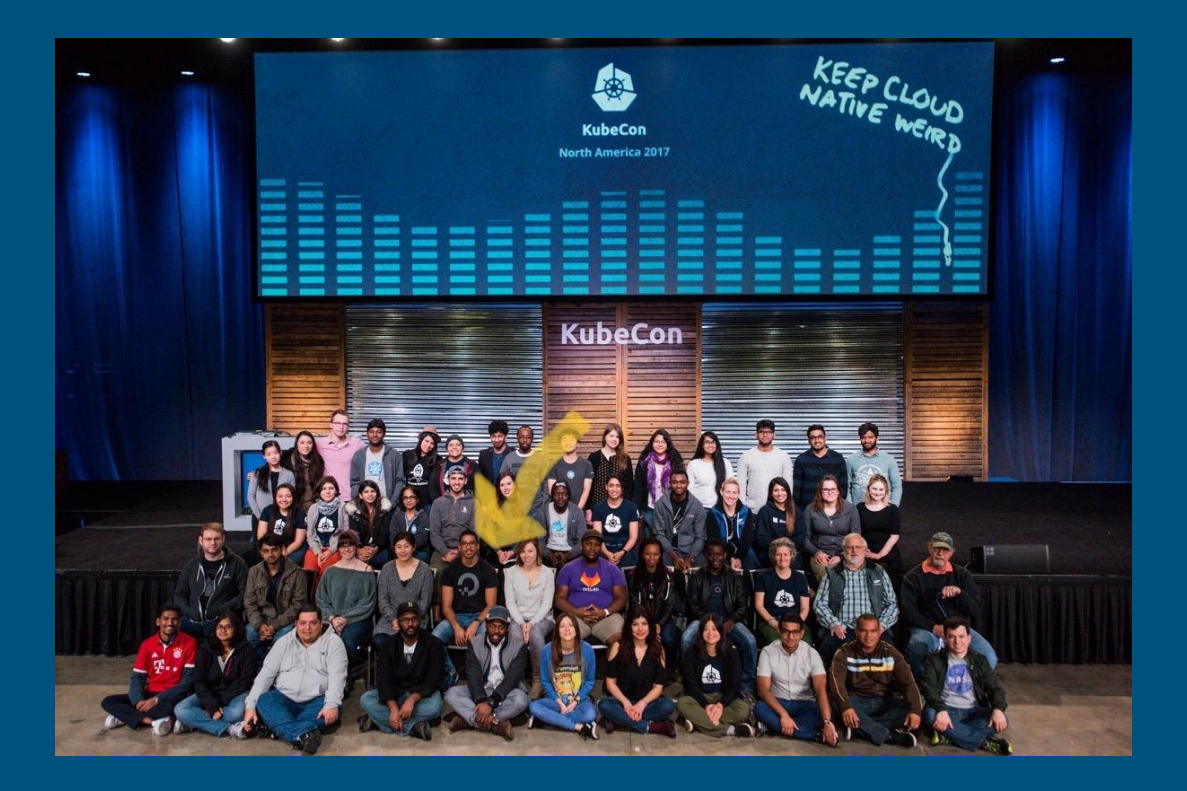

#### How do you become a member?

- What's a K8s member?

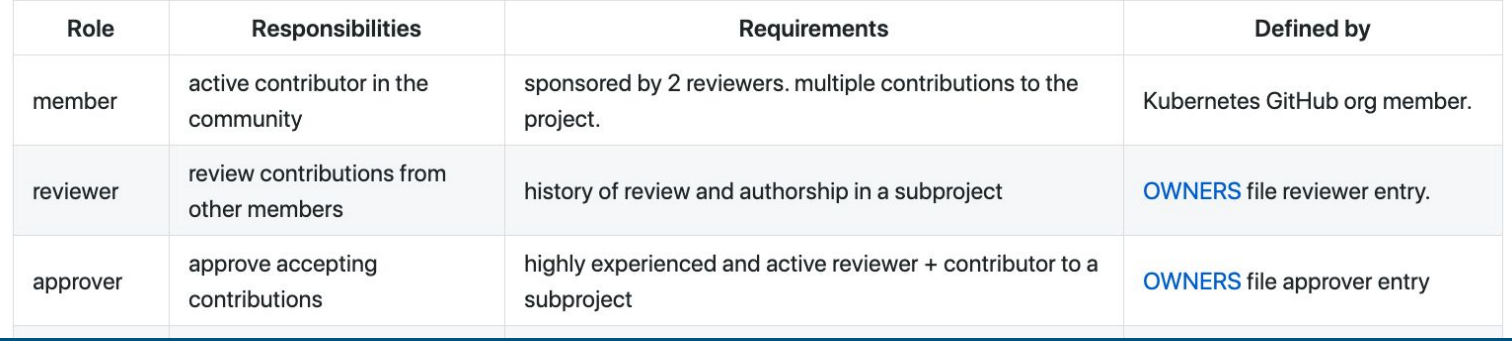

#### How do you become a member?

- What's a K8s member?
- Consistency

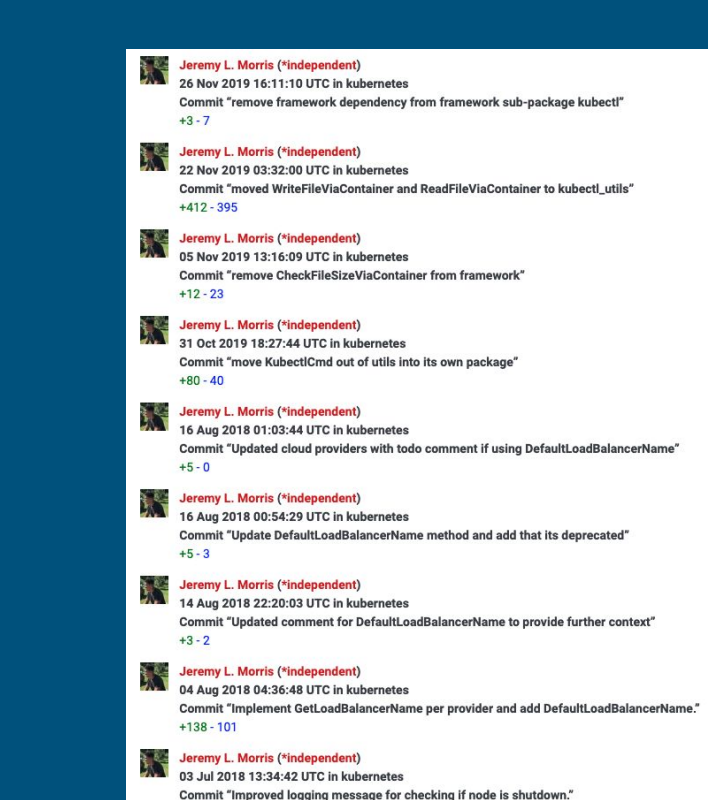

 $+2-2$ 

# How do you become a member?

- What's a K8s member?
- Consistency
- Membership application

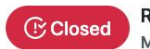

REQUEST: New membership for MorrisLaw #1470 MorrisLaw opened this issue on Dec 7, 2019 · 3 comments

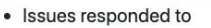

- o kubernetes/kubernetes#39090 (comment)
- o kubernetes/kubernetes#84615 (comment)
- o kubernetes/kubernetes#81804
- o kubernetes/kubernetes#50564 (comment)
- o kubernetes/kubernetes#77095 (comment)
- o kubernetes/kubernetes#85564 (comment)
- SIG projects I am involved with
	- o sig/testing
	- o sig/cloud-provider

MorrisLaw added the area/github-membership label on Dec 7, 2019

τι που έννηκη, όεσ. πίσνο έναι αποαφύτασησι σαι ότι όλο παιτισινότι αιτίχο

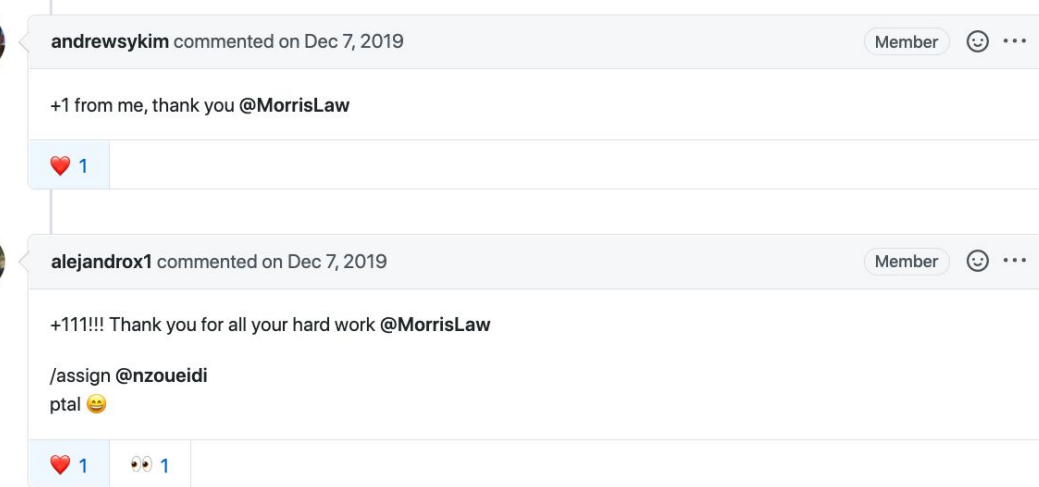

#### - Testing

- Running e2e tests with bazel: [https://stupefied-goodall-e282f7.netlify.com/contributors/devel/e2e-tests/#building-kubern](https://stupefied-goodall-e282f7.netlify.com/contributors/devel/e2e-tests/#building-kubernetes-and-running-the-tests) [etes-and-running-the-tests](https://stupefied-goodall-e282f7.netlify.com/contributors/devel/e2e-tests/#building-kubernetes-and-running-the-tests)
- Running e2e tests with ginkgo: [https://stupefied-goodall-e282f7.netlify.com/contributors/devel/e2e-tests/#advanced-testin](https://stupefied-goodall-e282f7.netlify.com/contributors/devel/e2e-tests/#advanced-testing)  $\mathbf{q}$

- Testing
- Getting feedback

November 26th, 2019 v

morrislaw 12:31 PM

Hey @alejandrox1 @oomichi @timothysc, when you have time. I need a review for this again. I framework package.

https://github.com/kubernetes/kubernetes/pull/84613

Thank you!

- Testing
- Getting feedback
- Finding work

- Testing
- Getting feedback
- Finding work
- WLB

#### Takeaways

- Anyone can contribute
- Inclusive community
- Career and Personal growth

#### How to reach me

Twitter: [@MorrisLaw93](https://twitter.com/morrislaw93?lang=en)

LinkedIn: [www.linkedin.com/in/jeremylmorris](http://www.linkedin.com/in/jeremylmorris)

Personal: [www.jeremylmorris.com](http://www.jeremylmorris.com)

#### Links

Projects:

- <https://github.com/kubernetes>
- <https://github.com/kubernetes/test-infra>
- <https://github.com/kubernetes/kubernetes>
- <https://github.com/kubernetes/enhancements>
- <https://github.com/kubernetes/website>
- <https://github.com/kubernetes-sigs>
- <https://github.com/kubernetes-sigs/cluster-api-provider-digitalocean>

Making a PR: <https://github.com/kubernetes/community/blob/master/contributors/guide/pull-requests.md>

Diversity Scholarship:

<https://events.linuxfoundation.org/kubecon-cloudnativecon-north-america/attend/diversity-scholarships/>

# Links continued...

Testing:

- [https://stupefied-goodall-e282f7.netlify.com/contributors/devel/e2e-tests/#building-kubernetes-and-runn](https://stupefied-goodall-e282f7.netlify.com/contributors/devel/e2e-tests/#building-kubernetes-and-running-the-tests) [ing-the-tests](https://stupefied-goodall-e282f7.netlify.com/contributors/devel/e2e-tests/#building-kubernetes-and-running-the-tests)
- <https://stupefied-goodall-e282f7.netlify.com/contributors/devel/e2e-tests/#advanced-testing>
- <https://testgrid.k8s.io/>